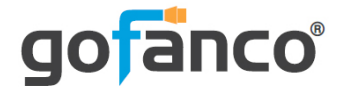

# **Mini DisplayPort MST Hub to 2x DisplayPort User's Guide**

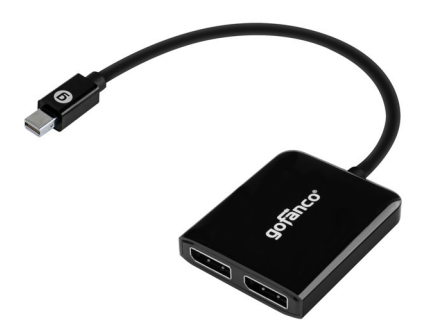

P/N: mDPMST2DP

Thank you for purchasing from gofanco. Our products aim to meet all your connectivity needs wherever you go. For optimum performance and safety, please read the instructions carefully and keep this User's Guide for future reference. If you need more information about our products, please visit www.gofanco.com. For technical support, please email us at support@gofanco.com. For drivers/manuals download, please go to www.gofanco.com/ download.

### **Important Safety Notices**

Please read safety instructions carefully before installation and operation.

- Please pay close attention to all warnings and hints for this device
- Do not expose this unit to rain, heavy moisture, or liquid
- Do not repair the device or open the enclosure without professional guidance to avoid electric shocks. Doing so may void your warranty
- Keep the product in a well-ventilated location to avoid damage from overheating

## **Introduction**

gofanco Mini DisplayPort MST Hub to 2x DisplayPort (part# mDPMST2DP) enables you to connect with 2 external monitors to your Mini DisplayPort enabled computer for multitasking.

### **Specifications**

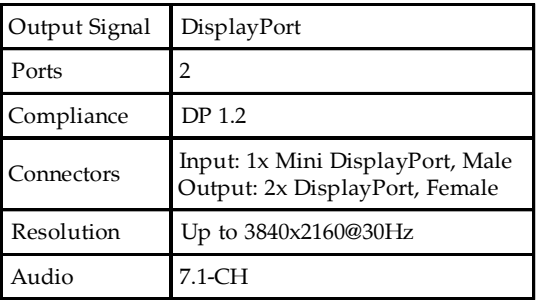

#### **Package Contents**

- Mini DisplayPort MST Hub to 2x DisplayPort
- Micro-USB Power Cable
- User's Guide

### **System Requirements**

- PC with an available DisplayPort (DP 1.2 recommended)
- Windows® 10 / 8.1 & 8 / 7 (32-/64-bit)

### **Product Layout**

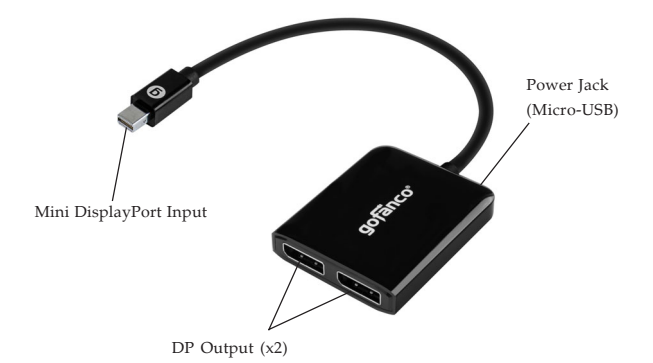

**Figure 1: Layout**

- **Mini DisplayPort Input:** Connect to PC's Mini DisplayPort
- **DP Output (x2):** Connect to DisplayPort displays with DP cables (not included) Or connect to DP adapters (not included) to HDMI, DVI or VGA to use with HDMI/ DVI/VGA displays
- **Power Jack (Micro-USB):** Connect to PC's USB port for power with the included Micro-USB power cable. **\*Note**: This connection is required to power this adapter.

### **Hardware Installation**

**Important:** If the source Mini DisplayPort output doesn't support DP 1.2, the Multi-Stream Transport (MST) function will be disabled and this hub becomes a Splitter, mirroring your video source across all displays.

- 1. Power off all devices you plan to connect to the unit.
- 2. Connect the unit to your PC's Mini DisplayPort connector.
- 3. Connect your DisplayPort monitors to the unit's **DP Outputs** with DisplayPort cables (not included).
- 4. Connect the unit's **Power Jack** to PC's USB port for power source with the included Micro-USB power cable.
- 5. Power on all of the connected devices.
- 6. It is ready for use.

#### **Blank Page**

## **Disclaimer**

The product name and brand name may be registered trademarks of related manufacturers. TM and  $\mathcal{D}$  may be omitted on the user's guide. The pictures on the user's guide are just for reference, and there may be some slight differences with the actual products.

We reserve the right to make changes without prior notice to a product or system described herein to improve reliability, function, or design.

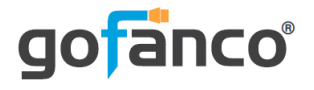

#### Thank you for choosing gofanco

**www.gofanco.com**